# La classe matc3mem<sup>∗</sup>

Dimitrios Vrettos d.vrettos@gmail.com

6 aprile 2013

## Indice

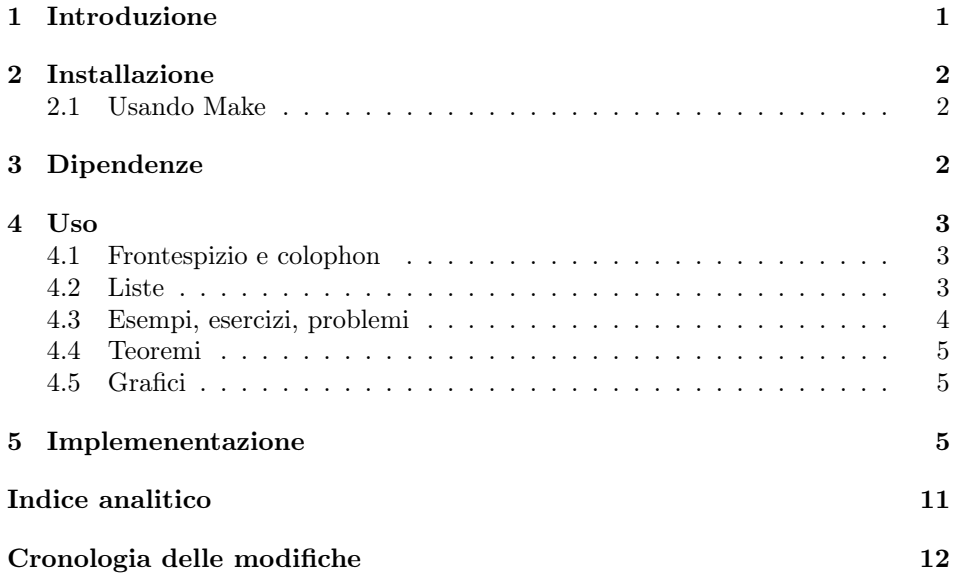

## 1 Introduzione

La presente classe si può considerare una personalizzazione della classe memoir con l'aggiunta di nuove macro per soddisfare le esigenze dei testi di MatematicaC3 (rilasciati con licenza Creative Commons e scaricabili gratuitamente dal sito di matematicamente.it). Ovviamente la classe viene rilasciata anche per altri usi e scopi, non obbligatoriamente correlati al progetto di MatematicaC3.

<sup>∗</sup>Questo documento corrisponde a matc3mem v1.0.1, data 2013/04/06.

La documentazione presenta la sezione dell'installazione della classe matc3mem, nonché le sue dipendenze da altri pacchetti. Successivamente, vengono presi in esame le varie macro che offerte. In fine, c'è l'implentazione commentata del codice sorgente.

La classe matc3mem viene rilasciata con la licenza LATEX Project Public Licence, version 1.3c or later<sup>1</sup>.

## 2 Installazione

#### 2.1 Usando Make

La distribuzione della classe contiene un Makefile. Dando il comando

```
$ make help
```
vengono mostrate le varie opzioni disponibili. A titolo informativo ne vengono presentate due:

```
$ make install
```
che compila i sorgenti e successivamente installa il pacchetto e la documentazione e aggiorna il database.

Se qualcosa, invece, non è andato a buon fine, si proceda con la disinstallazione completa:

```
$ make uninstall
```
## 3 Dipendenze

Come già riferito nell'introduzione, la matc3mem si basa sulla classe memoir. Da essa eredita tutte le opzioni. Per i simboli matematici, invece, si richiede la presenza del pacchetto amssymb. Inoltre vengono caricati, dierettamente dalla classe, i seguenti pacchetti:

- amsmath per la definizione dei teoremi;
- xcolor caricato con l'opzione dvipsnames per la gestione del colore del documento;
- shadethm che serve per gli sfondi colorati dei teoremi.

## 4 Uso

#### 4.1 Frontespizio e colophon

\frntspz Esiste un frontespizio predefinito per il testo il quale riporta i dati essenziali del testo. Tuttavia all'interno del codice si fa uso di macro non definite, le quali vanno dichiarate al preambolo del documento nel caso si volesse usare il frontespizio fornito con la classe. Esse sono:

- \serie che riguarda l'eventuale collano editoriale;
- \titolo che riporta il titolo del testo;
- \descr per la descrizione del libro;
- \editore il nome dell'editore che pubblica il libro;
- \Edizione l'edizione corrente;
- \anno l'anno della pubblicazione.

La macro si utilizza all'interno dell'ambiente titlinpage:

```
\begin{titlinpage}
\frntspz
\end{titlinpage}
```
\mcpar Per il colophon non è previsto uno schema predefinito. Potrebbe comunque risultare utile un comando che stampa il titolo di un capoverso in maiuscoletto. Per questa ragione si introduce \mcpar.

#### 4.2 Liste

La classe matc3mem introduce quattro nuovi tipi di elenchi. Si tratta di modifiche di liste già esistenti.

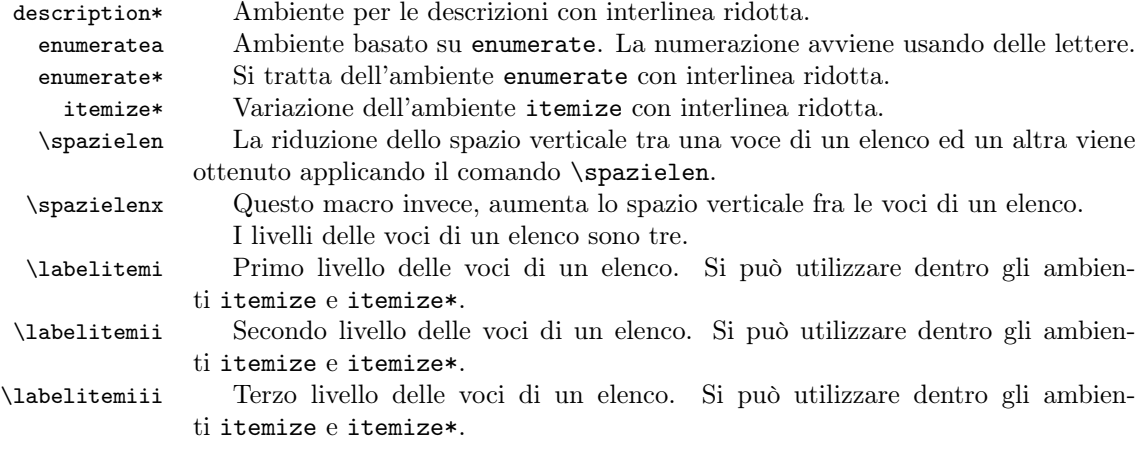

 $1$ <sup>1</sup>L'ultima versione della licenza è disponibile su http://www.latex-project.org/1ppl.txt.

#### 4.3 Esempi, esercizi, problemi

Nel testo si fa largo uso di esempi, esercizi e di problemi risolti. Per questo motivo sono stati creati tre tipi distinti di ambienti per poter descrivere i singoli casi.

esempio L'ambiente per gli esempi riportati nel testo. Il titolo dell'esempio viene stampato a colore e la sua numerazione dipende dal capitolo. È possibile applicare anche un'opzione all'ambiente. Ad esempio:

\begin{esempio}[<opzione>]

\end{esempio}

...

Gli esempi vengono numerati automaticamente nella forma  $\langle x,y \rangle$ , dove  $\langle x \rangle$  è il numero del capitolo corrente e  $\langle y \rangle$  il numero dell'esempio. Ad ogni nuovo capitolo, la numerazione crescente degli esempi si azzera.

exrig Serve per isolare dal resto del testo gli esempi, ponendo un rigo prima del loro inizio e un altro dopo la fine.

```
\begin{exrig}
  \begin{esempio}[<opzione>]
    ...
  \end{esempio}
  ...
  \begin{esempio}[<opzione>]
    ...
  \end{esempio}
\end{exrig}
```
esercizio Nuovo ambiente per gli esercizi. Funziona in maniera del tutto uguale all'ambiente esempio.

problema Questa macro crea l'ambiente per i problemi risolti. Tuttavia, l'ambiente è stato pensato per includere solo l'enunciato del problema. Per il testo, invece, della soluzione è previsto l'ambiente soluzione. Valgono le regole per l'ambiente esempio e esercizio.

soluzione Ambiente che dovrebbe seguire l'ambiente problema. In esso viene inclusa la soluzione di un problema. Una possibile combinazione dei due ambienti sarebbe:

> \begin{esercizio}[<opzione>] ... \end{esercizio} \begin{soluzione} ... \end{soluzione}

#### 4.4 Teoremi

I teoremi e gli enunciati simili, vengono stampati in sfondo colorato e in tondo o corsivo Seguono una numerazione crescente che viene azzerata ad ogni nuovo capitolo.

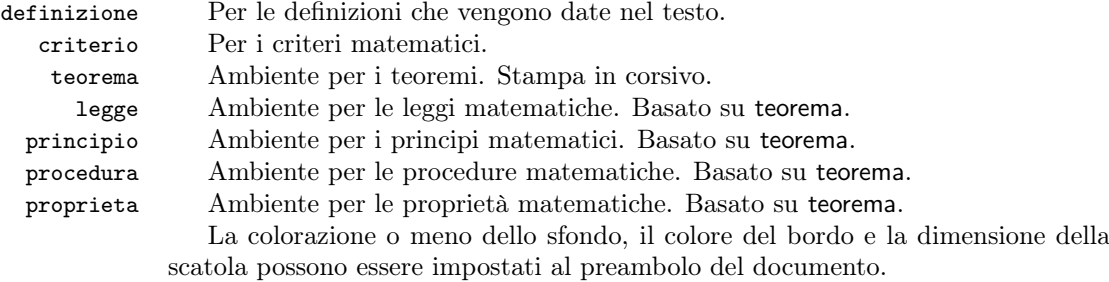

#### 4.5 Grafici

grafico L'ambiente permette di dare al titolo della didascalia il nome "grafico". Si tratta  $\text{list of diagrams}$  di un ambiente di carattere float e ci si comporta come gli ambienti figure e/o table. Esiste inoltre la possibilità di creare un elenco di grafici.

### 5 Implemenentazione

```
\mcpar Capoverso scritto in maiuscoletto.
              1 \newcommand{\mcpar}[1]{%
              2 \paragraph*{%
              3 \small\normalfont\scshape{#1}%
              4 }%
              5 }
 \spazielen Viene definito il comando, impostando la separazione verticale delle voci a 0, e
             sminuendo la separazione tra i capoversi. Questo comando viene utilizzato nella
             definizione degli elenchi.
              6 \newcommand{\spazielen}{%
              7 \setlength{\itemsep}{0pt}%
              8 \setlength{\parskip}{0pt}%
              9 }
\spazielenx A differenza del comando precedente, il \parskip viene impostato a 5 pt.
             10 \newcommand{\spazielenx}{%
             11 \setlength{\itemsep}{0pt}%
             12 \setlength{\parskip}{5pt}%
             13 }
\labelitemi Nuova defiinizione per la macro \labelitemi:
             14 \renewcommand{\labelitemi}{%
             15 \textcolor{Salmon}{\ding{225}}%
             16 }
```

```
\labelitemii Nuova defiinizione per la macro \labelitemii:
               17 \renewcommand{\labelitemii}{%
               18 \textcolor{Salmon}{\ding{224}}%
               19 }
\labelitemiii Nuova defiinizione per la macro \labelitemiii:
               20 \renewcommand{\labelitemiii}{%
               21 \textcolor{Salmon}{\ding{223}}%
               22 }
description*
               23 \newenvironment{description*}{%
               24 \begin{description}
               25 \spazielen}%
               26 {\end{description}%
               27 }
               28 \renewcommand{\descriptionlabel}[1]{%
               29 \labelwidth=3cm\hspace{%
               30 \labelsep}\emph{#1}%
               31 }
   enumeratea Viene definita l'eticchetta e successivamente ridotta l'interlinea:
               32 \newenvironment{enumeratea}{%
               33 \begin{enumerate}[label=\alph*\,)]%
               34 \spazielen}{%
               35 \end{enumerate}%
               36 }
   enumerate* Viene ridotta l'interlinea usando \spazielen:
               37 \newenvironment{enumerate*}{%
               38 \begin{enumerate}%
               39 \spazielen}{%
               40 \end{enumerate}%
               41 }
     itemize* Si utilizza \spazielen per ridurre l'interlinea:
               42 \newenvironment{itemize*}{%
               43 \begin{itemize}
               44 \spazielen}{%
               45 \end{itemize}%
               46 }
        exrig
               47 \newenvironment{exrig}{%
               48 \vskip2mm\hrule\vskip2mm}{%
               49 \hrule\vskip2mm}
                  Viene definito lo stile del teorema
```

```
50 \theoremstyle{definition}
```
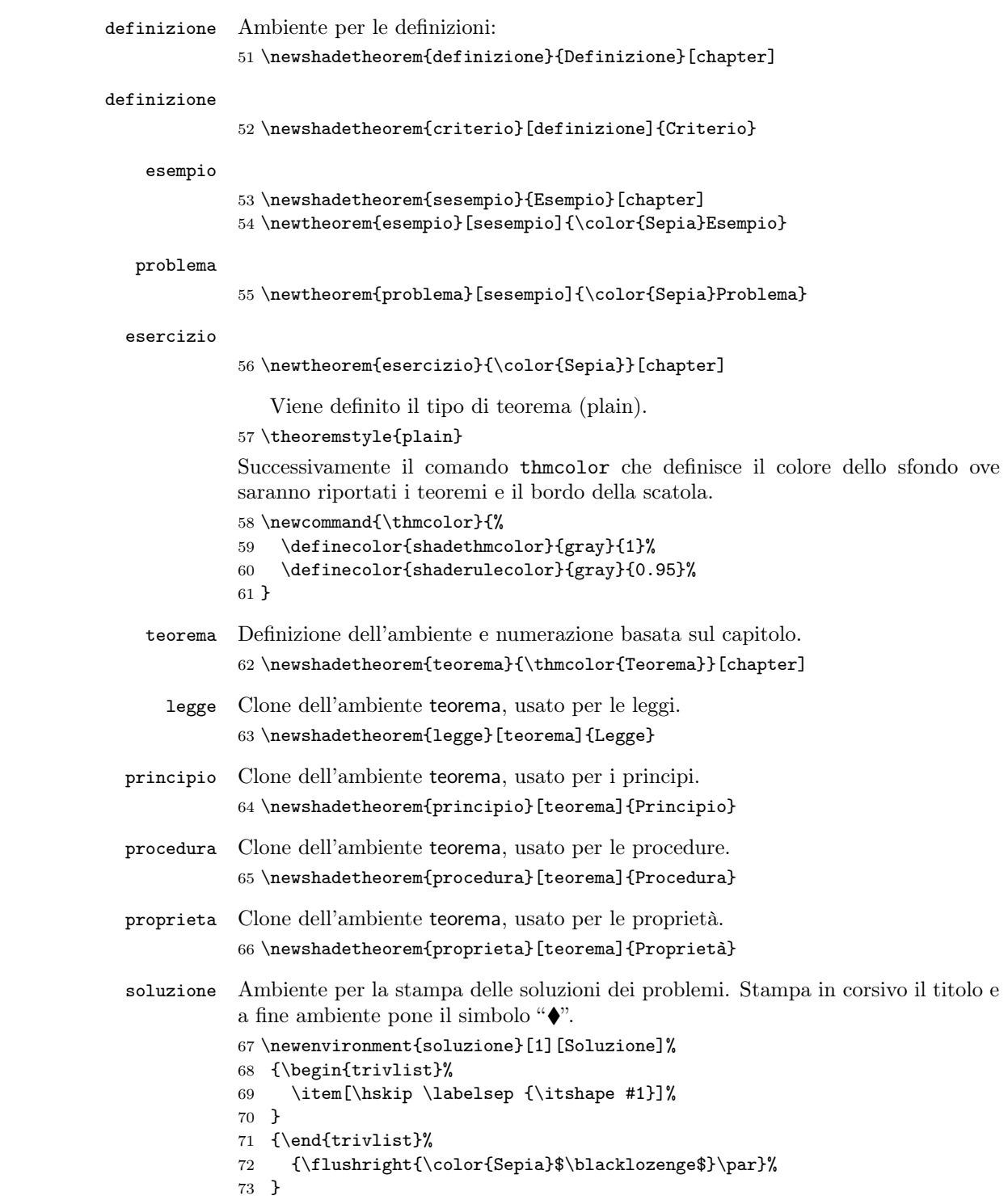

L'ambiente per i grafici.

```
74 \newcommand{\diagramname}{Grafico}
```
\newcommand{\listdiagramname}{Elenco dei grafici}

```
76 \newlistof{listofdiagrams}{dgm}{\listdiagramname}
```

```
77 \newfloat[chapter]{grafico}{dgm}{Grafico}
78 \newlistentry{grafico}{dgm}{0}
```
In primis viene definito il comando \frntspz che dovrà essere impiegato nel testo.

```
79 \newcommand*{\frntspz}{%
```
Successivamente s'imposta la distanza verticale \drop in relazione dell'altezza del font,

```
80 \begingroup\newlength{\drop}
81 \drop=0.15\textheight
82 \vspace{\drop}
83 \centering
84 \fontsize{16pt}{0in}%
85 \selectfont\MakeUppercase\serie\\[0.5\drop]
86 \fontsize{26pt}{0pt}%
87 \selectfont\MakeUppercase\titolo\par
88 \vspace{\drop}
89 {\LARGE\descr}\par
90 \vspace{2.5\drop}
91 \large\editore
92 \vskip2mm
93 \large\Edizione\ - \anno\par
94 \vspace{\drop}
95 \endgroup}
Realizzazione dello stile delle parti del testo.
96 \renewcommand{\printpartname}{}
97 \newcommand{\numeroparte}{\partnumfont \thepart}
98 \renewcommand{\printpartnum}{}
99 \renewcommand{\partnamenum}{}
100 \renewcommand{\beforepartskip}{\vspace*{0.1in}}
101 \renewcommand{\midpartskip}{}
102 \renewcommand{\afterpartskip}{\vspace{1in}}
103 \renewcommand\parttitlefont{%
104 \Huge\fontseries{b}\fontfamily{phv}%
105 \selectfont\raggedleft%
106 }
107 \renewcommand\partnumfont{%
108 \fontseries{b}\fontsize{.9in}{0in}%
109 \selectfont\color{BrickRed}%
110 }
111 \renewcommand{\@setuppart}{%
112 \beforepartskip}
113 \renewcommand{\@endpart}{%
114 \afterpartskip}
115 \renewcommand{\printparttitle}[1]{%
116 \thispagestyle{empty}%
```

```
117 \noindent
118 \begin{tabularx}{\textwidth}{Xr}
119 {\parbox[b]{\linewidth}{\parttitlefont #1}}%
120 & \raisebox{-15pt}{\numeroparte} \\%
121 \end{tabularx}
122 }
Definizione dello stile dei capitoli.
123 \newif\ifchapternonum
124 \makechapterstyle{matc3chap}{%
125 \renewcommand\printchaptername{}
126 \renewcommand\printchapternum{}
127 \renewcommand{\beforechapskip}{-25pt}
128 \renewcommand\printchapternonum{\chapternonumtrue}
129 \renewcommand\chaptitlefont{%
130 \hbox{\tt{b}\fontsensitivity\phv}\selectfont\label{thv} \texttt{b}<br>131 }
131 }
132 \renewcommand\chapnumfont{%
133 \fontseries{b}\fontsize{.9in}{0in}%
134 \selectfont\raggedright\color{Mahogany}%
135 }
136 \renewcommand\printchaptertitle[1]{%
137 \noindent%
138 \ifchapternonum%
139 \begin{tabularx}{\textwidth}{X}%
140 {\parbox[b]{\linewidth}{\chaptitlefont ##1}%
141 \vphantom{\raisebox{15pt}{\chapnumfont 1}}}
142 \end{tabularx}%
143 \else
144 \begin{tabularx}{\textwidth}{Xl}
145 {\parbox[b]{\linewidth}{\chaptitlefont ##1}}%
146 & \raisebox{-15pt}{ \chapnumfont \thechapter}%
147 \end{tabularx}%
148 \fi
149 \par\vskip2mm%\hrule
150 }
151 }
152 \chapterstyle{matc3chap}
Stile delle sezioni.
153 \setsecheadstyle{%
154 \Large\fontfamily{phv}\fontseries{b}\selectfont\raggedright%
155 }
Definizione delle sottosezioni del testo.
156 \setsubsecheadstyle{%
157 \fontfamily{phv}\fontseries{b}\selectfont\raggedright%
158 }
Le sotto-sottosezioni.
159 \setsubsubsecheadstyle{%
```
9

```
160 \fontfamily{phv}\fontseries{b}\selectfont\raggedright%
161 }
Testatine e piè di pagina.
162 \makepagestyle{matc3page}
163 \makeevenhead{matc3page}{\thepage}{}{\slshape\leftmark}
164 \makeoddhead{matc3page}{\slshape\rightmark}{}{\thepage}
165 \newcommand{\headcap}{%
166 {\color{Mahogany}\chaptername\ \thechapter. }%
167 }
168 \newcommand{\headsec}{%
169 {\color{Mahogany}Sezione~\thesection. }%
170 }
171 \makepsmarks{matc3page}{%
172 \def\chaptermark##1{\markboth{%
173 \ifnum \value{secnumdepth} > -1<br>174 \if@mainmatter
             \if@mainmatter
175 \headcap %
176 \fi
177 \ifmmode \overline{\quad} \else \: 177 \ifmmode \overline{\quad} \else \: 177 \fi178 ##1}{}%
179 }
180 \def\sectionmark##1{\markright{%
181 \ifnum \value{secnumdepth} > 0
182 \heals183 \qquad \qquad \fi
184 ##1}%
185 }
186 }
```
# Indice analitico

I numeri scritti in corsivo si riferiscono alla pagina in cui la voce corrispondente è descritta; i numeri sottolineati si riferiscono alla riga del codice della definizione; i numeri in tondo si riferiscono alle linee del codice in cui viene visualizzata la voce.

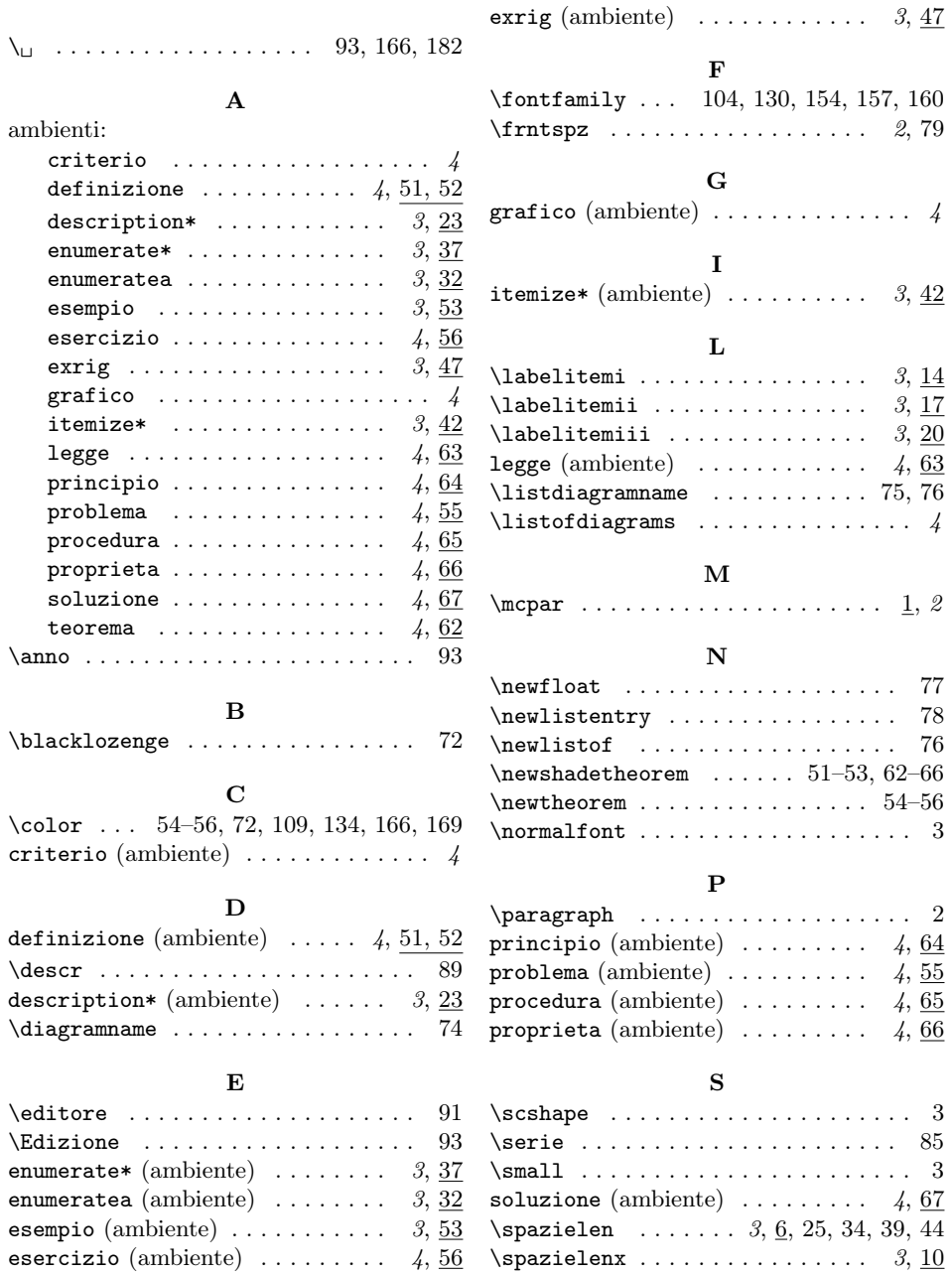

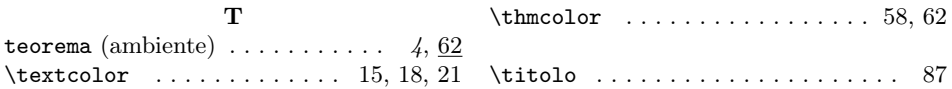

# Cronologia delle modifiche

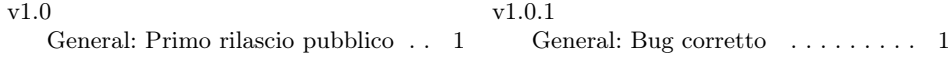